### **JPA Java Persistence API**

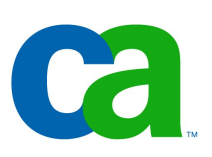

### Petr Aubrecht CA

- Opravdovy programator zpracovava seznamy ve FORTRANu.

- Opravdovy programator pracuje s texty ve FORTRANu.
- Opravdovy programator resi zpracovani hromadnych dat (kdyz uz to dela) ve FORTRANu.
- Opravdovy programator resi umelou inteligenci ve FORTRANu.

 OPRAVDOVI PROGRAMATORI NEUZIVAJI PASCAL, Ed Post, (C) 1983

## Agenda

- -Persistent storage
- -JDBC
- -ORM
- -Hibernate
- -JPA
	- -Basics, primary keys, N:1, M:N relations
	- -Transactions
	- -Query Language
- -IDE support (NetBeans)

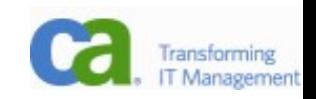

## Jak ukládat data? (1)

- -V Javě máme objekty, které bychom rádi uložili trvale. Jak?
	- -serializace (bytestream, XML)
	- -objektová databáze znáte nějakou?
	- -XML databáze

-...

- moderní v poslední době
- kromě XML fanatiků je nikdo nebere vážně, výkon na úrovni parsování textového souboru, vyhledávání pomocí XPath, funguje pouze fulltext search (pro strukturované dokumenty)

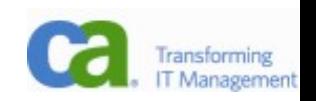

## Jak ukládat data? (2)

-relační databáze

- -V podstatě jediné běžně používané řešení (prověřené, výkonné vyhledávání, bezpečné/transakce atd.)
- -přímé používání JDBC
- -ORM object-relational mapping

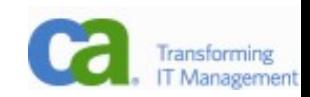

### Serializace

#### -triviálně jednoduché uložení a načtení

-public class Abc implements Serializable

```
FileOutputStreamfos = new FileOutputStream("out.tmp")
ObjectOutputStream oos = new ObjectOutputStream(fos);
oos.writeInt(12345);
oos.writeObject("Today");
oos.writeObject(new Date());
oos.close();
```
Skutecne velmi dobry programator umi najit chybu i v 6MB vypisu operacni pameti, a to aniz by pouzil hexadecimalni kalkulator.

### Serializace

- -triviálně jednoduché uložení a načtení
- -nelze se dotazovat, načítat pouze některé instance
- -nevhodné pro dlouhodobé ukládání (problém s novou verzí objektů)
- -použití
	- -krátkodobé uložení
	- -komunikace po síti, objektové zprávy (Java RMI, CORBA, JMS)
	- -(un)marshaling, změna objektů kvůli rozdílům v architekturách (malý a velký indián)

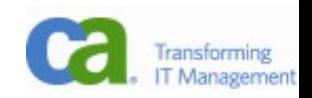

## Objektové databáze

- -objektové databáze
	- -proč: problém rozdělení složitých objektů (normalizace, dekompozice),
	- -v 90. letech s nástupem OO jazyků (C++) se hovořilo o konci relačních databází
- -dnešní stav
	- -výkon daleko za relačními databázemi
	- -neexistence všeobecně přijímaného modelu, dotazovacího jazyka, transakcí, atd.
	- -dnes se prakticky nepoužívají ve prospěch relačních DB

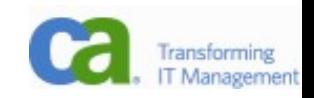

### JDBC

- -Klasika, prerekvizita předmětu (otázky?)
- -Co může být na následujícím kódu za problém? Např. v kódu webové stránky:

```
Class.forName("org.postgresql.Driver");
Connection conn = DriverManager
     .getConnection("jdbc:postgresql:mis0715",
    "mis0715", "pwd");
Statement st = conn.createStatement();
ResultSet rs = st.executeQuery("SELECT * FROM doc");
while(rs.next()) {
     System.out.println(rs.getString("docid"));
}
conn.close();
```
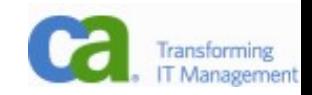

## Co všechno je potřeba pro práci s jedinou entitou?

- -definovat třídu
- -vytvořit tabulku CREATE TABLE doc (docid serial primary key...)
- -CRUD
	- -Create
	- -Retrieve (all, by ID, related)
	- -Update
	- -Delete

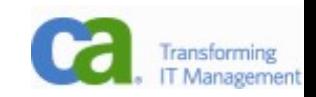

### JDBC – Create

- -potřeba vyřešit primární klíče (MySQL neumí sequence)
- -rozhodně používat prepared statement!
- -SQL injection je strašák!

```
ResultSet idRs = conn.createStatement().executeQuery(
   "SELECT nextval('doc_docid_seq')");
idRs.next();
int newId = rdks.getInt(1); setDocId(newId);PreparedStatement st = conn.prepareStatement(
  "INSERT INTO doc (docid, created, type) VALUES (?, ?, ?)");
st.setInt(1,newId);
st.setDatetime(2,new java.sql.Date(System.currentTimeMillis());
st.setString(3, "prescr"); // or typeEdit.getText()
st.execute();
```
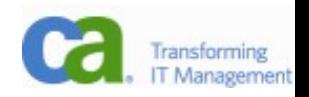

### JDBC – Retrieve

- -zřejmě žádný problém
- -kromě vytažení podle klíče se často hledají objekty ve vztahu 1:N nebo M:N, úprava dotazu je triviální

```
PreparedStatement st = conn.prepareStatement(
   "SELECT * FROM doc WHERE docid=?");
rs.setInt(1,getDocId());
rs.executeQuery();
rs.next();
setNextTime(rs.getInt("nexttime"));
setType(rs.getString("type"));
```
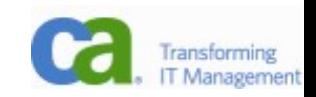

### JDBC - Update

-opět není problém

```
PreparedStatement st = conn.prepareStatement(
  "UPDATE doc SET nexttime=?, type=? WHERE docid=?");
rs.setInt(1,getNextTime());
rs.setInt(2,getType());
rs.setInt(3,getDocId());
rs.execute();
```
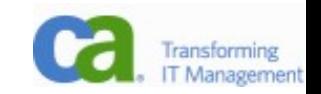

### JDBC – Delete

-Tady pozor pouze při ladění, odstranění WHERE části u DELETE je poněkud drastické.

```
PreparedStatement st = conn.prepareStatement(
   "DELETE doc WHERE docid=?");
rs.setInt(1,getDocId());
rs.execute();
```
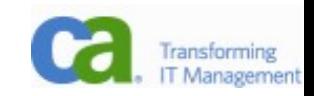

## Kde je problém?

- -Různé nuance v syntaxi
	- -CREATE TABLE je tím známý
	- -generování primárních klíčů pomocí sekvence nefunguje vždy (MySQL a jiné primitivní databáze)
	- -občas odlišnosti i v syntaxi JOINu (Oracle), v zápisu transakcí ap.
- -Kolikrát jsme museli řešit každý data member? (5). Typicky je v aplikaci několik set entit! Každou změnu je potřeba řešit na několika místech!

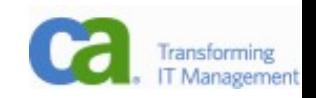

# Řešení – ORM!

-...

- -Pro velké projekty je přímá práce s JDBC příliš náročná, nelze zaručit funkčnost při změně schématu (kromě změny class diagramu a tříd je potřeba změnit všechna místa, kde se s databází pracuje.
- -Při používání JDBC programátoři začnou používat SQL všude (včetně prezentační vrstvy v JSP)
- -Vzniká logický požadavek na automatické ukládání objektů do databáze: 1 objekt = 1 záznam v tabulce, třída = entita

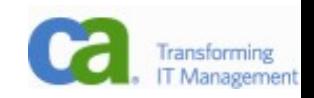

# Řešení – ORM! (2)

- -potřeba vyřešit mapování relací 1:1, 1:N, N:1, M:N jako ukazatele a pole ukazatelů
- -ruční implementace je příliš složitá, lze ji nechat na dostupné knihovně
- -knihovny přistupují k properties bud přímo (přes data members), nebo pomocí set/get
- -typicky existuje podpora ze strany IDE, případně nástroje dané knihovny pro automatické generování tříd/konfigurace

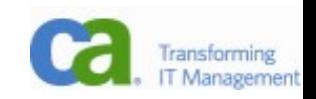

## J2EE 1.4

- -J2EE 1.4, EJB (Enterprise Java Beans) 2.1
	- -velmi komplikované (jedna entita odpovídala několika třídám a XML souborům)
	- -vývojář se nemusí starat o ukládání, plně v kompetenci kontejneru
	- -obecné úložiště
	- -řeší například distribuované transakce nad několika oddělenými zdroji dat
	- -řeší load balancing (přesun EJB mezi servery v závislosti na zatížení)
	- -nebudeme se jím zabývat pro extrémní složitost

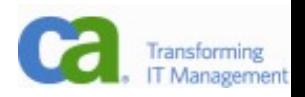

## Oblíbené knihovny

-Hibernate, iBatis

- -jednodušší a přímo navržené pro relační databáze
- -těší se velké oblibě v komunitě vývojářů
- -nejsou standardem, nicméně se jejich hlavní (úspěšné) nápady stávají standardem
	- validace
	- criteria

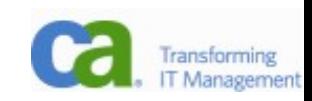

### Hibernate

- -Pracuje s POJO (Plain Old Java Object).
- -Mapování je dáno XML souborem.
- -Celková konfigurace je v hlavním XML, které popisuje připojení do databáze a seznam souborů s mapováním.

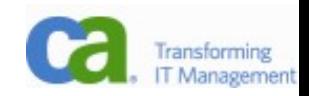

## Hibernate konfigurace hibernate.cfg.xml

-konfigurace připojení do db

-dialect

...

```
<hibernate-configuration>
 <session-factory>
   <property name="connection.url">jdbc:postgresql://localhost/k4care</property>
   <property name="connection.username">k4care</property>
  <property name="connection.driver_class">org.postgresql.Driver</prope
  <property name="dialect">org.hibernate.dialect.PostgreSQLDialect</prop
   <property name="connection.password">XXXXXXXXXXXX</property>
  <property name="transaction.factory_class">org.hibernate.transaction.
   <property name="current_session_context_class">thread</property>
   <!-- this will show us all sql statements -->
   <property name="hibernate.show_sql">true</property>
```

```
 <mapping resource="net/k4care/storage/model/
  hibernate/DocumentHibernate.hbm.xml" />
 <mapping resource="net/k4care/storage/model/
  hibernate/AdministrativeDataHibernate.hbm.xml" />
```
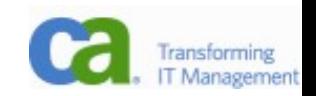

### Hibernate – mapovací soubor *DocumentHibernate*.hbm.xml

```
<hibernate-mapping package="net.k4care.storage.model.hibernate">
   <class name="DocumentHibernate" table="document">
     <id name="documentId" column="documentid">
       <generator class="sequence">
         <param name="sequence">document_documentid_seq</param>
       </generator>
    \langle/id>
     <property name="documentType" column="documenttype"/>
     <property name="created" column="created"/>
```

```
 <property name="validFrom" column="validfrom"/>
```

```
 <property name="validTo" column="validto"/>
```

```
 <property name="nextTimeToConcern" column="nexttimetoconcern"/>
```

```
 <property name="content" column="content"/>
```
...

### Hibernate – kód

```
-Vlastní kód je pak jednoduchý
```

```
DocumentHibernate object = new DocumentHibernate();
session.save(object);
DocumentHibernate actor = (DocumentHibernate)
                            session.get(DocumentHibernate.class,id);
session.save(actor);
session.refresh(actor);
session.delete(actor);
```
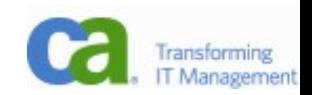

## Hibernate – závěr

- -usnadní mapování, nicméně pořád ještě mnoho psaní
- -řeší syntaktické rozdíly (pomocí dialectu)
- -je potřeba dávat pozor na "perzistentní kontext", tedy práci uvnitř session, mimo ni dojde při pokusu o načtení dat k chybě
- -výborně funguje cache (obzvlášť, je-li server na druhé straně Země)
- -bohužel neudržuje v relaci 1:N obě strany, je potřeba udělat refresh()
- -tak slavný, že Sun musel odpovědět výrazně lepším standardem

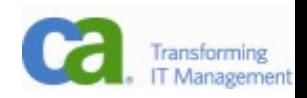

Hibernate  $=$  >

Rika se, ze jeden opravdovy programator zorganizoval v lodi Voyager doplneni programu pro rozpoznani, a to do nekolika stovek nevyuzitych bytu v pameti. Doplnek programu nalezl, urcil umisteni a vyfotografoval novy mesic Jupitera.

 $\Rightarrow$  IPA

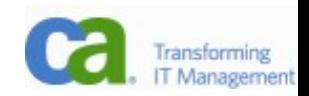

### JPA

- -JPA (Java Persistence API), JSR 220
	- -důraz je kladen na jednoduchost (POJO!)
	- -využití Annotation (od Javy 5)
	- -smysluplné defaultní hodnoty (anotují se pouze odchylky, *definition by exception*)
	- -vymyšlen původně pro EJB 3.0
	- -pouze pro relační databáze
	- $-p\text{ři zjednodušování EJB } 2.1 \rightarrow EJB 3.0 \text{ se JPA}$ osamostatnilo jako knihovna, takže nyní lze použít i v J2SE
	- -[http://jcp.org/aboutJava/communityprocess/final/jsr220/](http://jcp.org/aboutJava/communityprocess/final/jsr220/index.html)

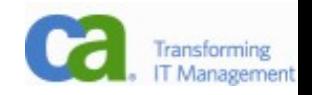

## JPA konfigurace

#### -v J2SE META-INF/persistence.xml, u JEE v konf. serveru -komu je to povědomé?

```
<?xml version="1.0" encoding="UTF-8"?>
<persistence version="1.0" xmlns=... xsi:schemaLocation=...>
   <persistence-unit name="misdemoPU" transaction-type="RESOURCE_LOCAL">
     <provider>oracle.toplink.essentials.PersistenceProvider</provider>
     <class>desktopapplication1.model.Faktura</class>
     <class>desktopapplication1.model.Zakaznik</class>
     ...
     <class>desktopapplication1.model.Sms</class>
     <properties>
       <property name="toplink.jdbc.user" value="misdemo"/>
       <property name="toplink.jdbc.password" value="data"/>
      <property name="toplink.jdbc.url" value="jdbc:postgresql://localhos
       <property name="toplink.jdbc.driver" value="org.postgresql.Driver"/>
     </properties>
   </persistence-unit>
</persistence>
```
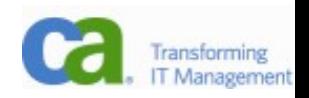

### Entity manager

-stará se o připojení k databázi (vlastní Connection, ale vydá ji jen pod nátlakem)

-načte konfiguraci z XML (všimněte si, že můžeme mít několik konfigurací najednou a vybereme si pomocí persistence-unit

```
javax.persistence.EntityManager em;
em = javax.persistence.
   Persistence.createEntityManagerFactory("misdemoPU")
     .createEntityManager();
```
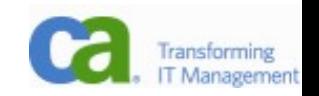

## Entity manager – funkcionalita

- -**find**(Class<T> entityClass, Object primaryKey)
	- -najdi objekt podle primárního klíče
- -**flush**() úklid, všechno do databáze
- -**merge**(T entity)
	- -připoj objekt k databázi (k perzistentnímu kontextu)
- -**persist**(Object entity) uložit objekt
- -**refresh**(Object entity) znovu načíst objekt
- -**remove**(Object entity) delete
- -**create\*Query**(String sql,...) položení dotazu do db

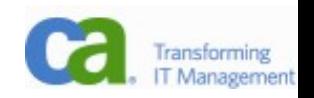

## JPA minimalistický příklad

-@Entity a @Id jsou jediné dvě povinné anotace:

**@Entity** public class Document implements Serializable { **@Id** private Integer documentid; private Date created; private Date validfrom; private Date validto; private Date nexttimetoconcern; private String content;

...

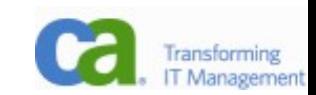

## JPA praktický příklad

-primární klíče necháme generovat databází (bezpečná cesta), nejlépe sekvencí

**@Entity** public class Document implements Serializable { **@Id @GeneratedValue(strategy=GenerationType.IDENTITY)** private Integer documentid; private Date created; private Date validfrom; private Date validto;

- private Date nexttimetoconcern;
- private String content;

...

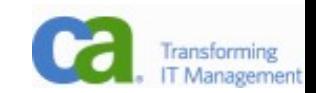

## Požadavky na entitu

-Třída musí mít default konstruktor,

- -nesmí být final,
- -ani vnitřní nebo enum.
- -Důvod je jasný kontejner udělá proxy pro entitu (zdědí ji a nastaví listenery na gettery a settery)
- -Entita MUSÍ mít primární klíč (@Id)

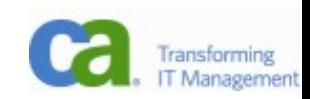

### JPA kód

- CRUD už jednodušší být nemůže:
	- **C** doc = **new** Document(); em.persist(doc);
	- **R** doc = em.find(Document.class, 12345); //12345 je prim. klíč.
	- **U** em.persist(doc);
	- **D** em.remove(doc);

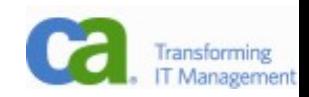

### Nepovinné anotace

```
@Entity
@Table(name = "STUDENT")
@NamedQueries({@NamedQuery(name = "Student.findByRocnik", 
query = "SELECT s FROM Student s WHERE s.rocnik = :rocnik"),...})
public class Student implements Serializable {
     private static final long serialVersionUID = 1L;
    A Td
     @Column(name = "STUDKEY", nullable = false)
    private String studkey;
    @Column(name = "JMENO") private String jmeno;
    @Column(name = "PRIJMENT") private String prijmeni;
    @Column(name = "ROCNIK") private Integer rocnik;
    @Column(name = "STIPENDIUM") private Float stipendium;
    @Column(name = "NAROZENI") @Temporal(TemporalType.TIMESTAMP)
    private Date narozeni;
```
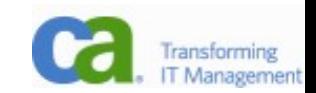

# Různé zajímavé anotace

#### -**@Transient**

- -data members, které nejsou persistované
- -**@GeneratedValue(strategy=**
	- -**Sequence**: použití sekvencí (kromě MySQL), další parametr **generator**="jméno\_sequence", bohužel Toplink Essential ho ignoruje
	- -**Identity**: auto increment
		- v Toplinku a PG implementován jako sekvence s implicitním jménem (*tabulka*\_*id*\_seq)
	- -**Table**: primární klíče se ukládají do zvláštní tabulky (poslední cesta, jak zařídit unikátní klíče)
	- -**Assigned**: zařídí aplikace

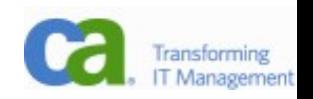

## Vztahy (relationship)

-Unidirectional

- -je jedna strana, která obsahuje ukazatele
- -Bidirectional
	- -existuje vlastník a inverzní strana
	- -vlastník se stará o ukazatele
	- -inverzní strana je updatovaná vlastníkem

-Vlastník

- -1:1 strana s cizím klíčem
- -N:1 strana s cizím klíčem
- -M:N kterákoliv ze stran

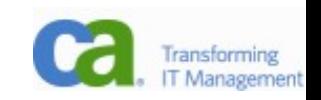

## OneToOne, 1:1

- -Pravděpodobně chyba v návrhu ER, ale ve výjimečném případě lze.
- -Unidirectional, jestliže manžel u manželky není zmíněn, bidirectional, jestliže ano.
- -Proč je u Wife uvedeno v mappedBy "wife"?

```
@Entity
public class Husband {
...
     @OneToOne
     private Wife wife;
...
                             @Entity
                             public class Wife {
                             ...
                                  @OneToOne(mappedBy="wife")
                                  private Husband husband;
                             ...
```
Opravdovy programator muze, ale nemusi znat jmeno sve zeny. Zna ovsem zpameti celou kodovou tabulku ASCII ci EBCDIC.

## OneToMany, 1:N

- -Arabská varianta
- -POZOR vlastníkem je strana s cizím klíčem! Když upravíte druhou stranu (třeba setWives), změny se neuloží do db!

```
@Entity
public class Husband {
...
     @OneToMany(mappedBy="husband")
     private Collection<Wife> wives;
...
           @Entity
           public class Wife {
           ...
                @ManyToOne
                private Husband husband;
           ...
```
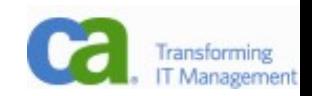

## ManyToMany, M:N

#### -Trošku pozměníme téma: budeme počítat i bývalé

```
@Entity
public class Husband {
...
     @ManyToMany
     @JoinTable( name="marriage",
         joinColumns=
             @JoinColumn(name="husb_id", referencedColumnName="id"),
         inverseJoinColumns=
             @JoinColumn(name="wife_id", referencedColumnName="id")
 )
     private Collection<Wife> wives;
...
```

```
@Entity
public class Wife {
...
     @ManyToMany(mappedBy="wives")
     private Collection<Husband> husbands;
...
```
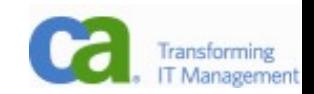

## Složený primární klíč

-Vřele nedoporučuji, bohužel nutnost při dekompoziční tabulce s dalšími parametry. Pak lze zvážit změnu na entitu.

```
@Embeddable
public class EmployeePK implements Serializable {
     private String name;
     private long id;
...
}
@Entity
public class Employee implements Serializable {
     @EmbeddedId
     EmployeePK primaryKey;
...
```
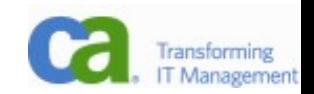

## Dědění

-Velký rozdíl mezi databází a OOP – bohatý strom dědění.

- -JPA nabízí 2 strategie (popsané u kořenové entity)
	- -JOINED: každý potomek má vlastní tabulku s odkazem na tabulku předka
	- -SINGLE\_TABLE (default): všechny objekty v jedné tabulce

```
@Entity
@Inheritance(strategy=JOINED)
public class Human { 
    G \uparrow G private int humanId;
 ... 
}
```
@Entity public class Man extends Human { ... }

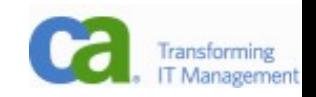

## Dědění – jaká je to vlastně třída?

- -Jak se v tabulce předka pozná, že jde vlastně o potomka?
- -@DiscriminatorColumn
	- -name (default="DTYPE") jméno sloupce, který určuje, o jaký půjde typ (typicky jméno entity)
	- -discriminatorType (default=String) jakého typu bude sloupec (může být i int)
- -@DiscriminatorValue(value="identifikace") co za třídu

```
@Entity
@Inheritance(strategy=SINGLE_TABLE)
@DiscriminatorColumn(name="type", discriminatorType=STRING, length=3)
@DiscriminatorValue(value="WMN")
public class Woman {
 ... 
}
```
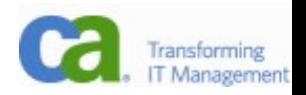

### Kaskáda

- -Kontrolní otázka znáte CASCADE UPDATE/DELETE?
- -Podobnou funkcionalitu nabízí i JPA.
- -Možné hodnoty cascade:
	- -PERSIST je-li uložen tento objekt, uloží se i odkazované
	- -REFRESH, MERGE dtto pro refresh, merge
	- -REMOVE cascade delete
	- -ALL obvious

```
@Entity
public class Pharaon {
...
     @OneToMany(cascade=REMOVE, mappedBy="husband")
     private Collection<Wife> wives;
...
```
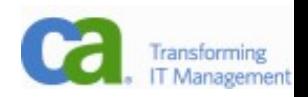

## Jeden nebo dva objekty?

- -Na jeden objekt je možné dostat se více způsoby, jak to synchronizovat?
	- -jednoduše je to ten samý objekt
	- $-$ em.find(E.class, 1234) == em.find(E.class, 1234) == related.getE()

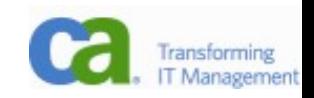

## Dotazování

- -Hledání podle klíče je potřeba, ale samozřejmě nestačí.
- -Protože se mnoho dat drží v paměti, byla by škoda toho nevyužít. Proto se používá jazyk EJB QL, který toho sice mnoho neumí, ale zato ho JPA umí parsovat a někdy vrátit odpověd i bez spolupráce s databází.

```
query = entityManager.createQuery("SELECT z FROM Zakaznik z");
query.getResultList();
nebo
query.getSingleResult();
nebo
query.executeUpdate();
```
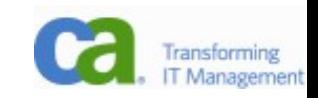

## Dotazování – named query

-Pěkná myšlenka je přesunout dotazy k entitě (dotazy vytváří někdo, kdo entitě rozumí)

```
@Entity
@NamedQueries({@NamedQuery(
   name = "Zakaznik.findByIdZakaznik",
   query = "SELECT z FROM Zakaznik z "
           " WHERE z.idZakaznik = :idZakaznik")})
public class Zakaznik {
...
}
```

```
query = entityManager.
    createNamedQuery("Zakaznik.findByIdZakaznik");
```
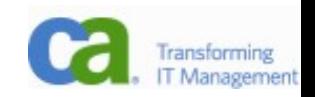

## Dotazování – native query

-Někdy je potřeba položit dotaz příliš složitý, takže nelze využít EJB-QL.

-Odpověď dostaneme jako list of lists:

```
Query q = entityManager.createNativeQuery(
    "select frrmm, sum(kc) from fv group by frrmm order by frrmm");
List res = q.qetResultList();
Adding it to a JTable is pretty straightforward:
String \lceil \cdot \text{cols} \rceil = \{ \text{"from", "sumkc"} \};
jTable1.setModel(new DefaultTableModel(
     new Vector(res),
    new Vector(Arrays.asList(cols))));
```
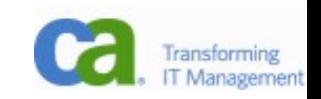

## Dotazování – native query + mapování

-Lépe – požádáme o mapování (přeci jenom, je 21. století...). Výsledkem je seznam objektů, nikoliv pole polí:

```
@Entity
public class StatRow implements java.io.Serializable {
G \uparrow G@Column(name="frrmm")
int frrmm;
double kcsum;
Použití
Query q = entityManager.createNativeQuery(
     "select cast(frrmm as int) as frrmm, sum(kc) as kcsum "
    +" from fy group by frrmm order by frrmm", StatRow.class);
List res = q.qetResultList();
```
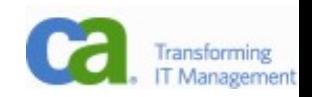

### Transakce

#### -V nejjednodušším případě průzračně jednoduché:

```
entityManager.getTransaction().begin();
... neco se deje...
entityManager.getTransaction().commit();
v pripade chyby:
entityManager.getTransaction().rollback();
```
if(entityManager.getTransaction().isActive())...

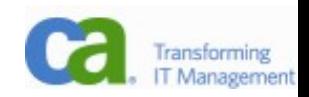

## Automatické vytváření tabulek

- -je možno nechat databázi (tabulky) vygenerovat
- -<property name="toplink.ddl-generation" value="**create-tables**"/>
	- -**create-tables**: vždy se pokusí tabulky vygenerovat (což napodruhé a dále selže), vytvoří tedy pouze neexistující tabulky (ovšem neupraví již stávající tabulky)
	- -**drop-and-create-tables**: vždy tabulky smaže a znova vytvoří
	- -**none** (neuvede se): žádné pokusy o vytvoření tabulek se nekonají

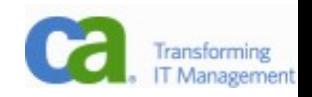

## Lazy loading, cache

- -JPA implementace typicky nenačítá s objektem všechny odkazované objekty, to by snadno skončilo načtením celé databáze.
- -Pro kolekce použije své vlastní implementace, které jsou na začátku prázdné. Teprve při pokusu získat z nich data se objekty načtou z databáze a zpřístupní.
- -Pozor, aby se to dělo v perzistentním kontextu (u Hibernate, Toplink s tím neměl problém).
- -JPA si drží seznam již načtených objektů (podle jména entity a primárního klíče) a pokud je vyžadován, vrátí ho z cache, nenačítá z databáze.

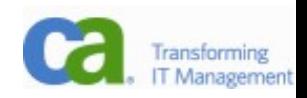

## Používání v kódu

#### -Poznáte v tomto kódu databázovou aplikaci?

```
void fillWithCalls(Zakaznik zakaznik) {
   clientsNameLabel.setText(zakaznik.getJmeno());
   hovorList.clear();
   for(Telefon tlf : zakaznik.getTelefonCollection()) {
     for(Hovor hovor : tlf.getHovorCollection()) {
       hovorList.add(hovor);
 }
 }
}
```
-JPA implementuje collections a v případě přístupu na ně vytvoří SQL dotazy a kolekce naplní.

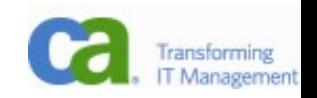

### JPA implementace

- -JPA je pouze API, existuje pro něj více implementací:Hibernate, Oracle Toplink/Essentials, OpenJPA, a další.
- -Každá implementace má svá specifika, je lepší si zvolit jednu a tu používat.
- -Doporučuje se používat technologie od jednoho providera (tedy JPA dodávané s použitým aplikačním serverem).

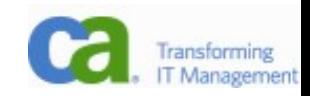

## Vylepšení JPA 2.0

- -Sorted lists pomocí @OrderBy lze říct, jak mají být objekty v kolekcích (@OneToMany) uspořádány.
- -Element Collection:
- public **enum FeatureType** { AC, CRUISE, PWR, BLUETOOTH, TV, ... }

@Entity public class Vehicle { @ElementCollection

- @CollectionTable(name="VEH\_OPTNS")
- @Column(name="FEAT")

**Set<FeatureType> optionalFeatures;**

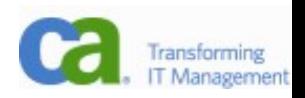

## EJB QL

- -CASE, NULLIF, COALESCE
	- -práce s NULL ve sloupci
- -Criteria API
	- -vytváření dotazů dynamicky (programovaný složitější SELECT)
- -Support for pessimistic locking (em.lock(obj1, READ)) -vhodné pro případy, kdy dochází často ke kolizím -6 režimů (3 optimistické, 3 pesimistické)
- -<validation-mode> v persistence.xml určuje, jak budou využívány validace

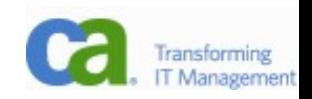

### NetBeans podpora

- -Dnešní IDE podporují JPA.
- -V NetBeans zaregistrujte databázi v záložce Services. Poté ve svém projektu zvolte v okně Projects z kontextového menu New – Entity Classes from Database. Zvolte svoji databázi, založte Persistence Unit, zvolte své tabulky a package a NB vytvoří entity tak, jak jsou definované tabulky v databázi. Umí i relace N:1 (ne  $M:N$ ).
- -Do vygenerovaných entit je potřeba přidat @GeneratedValue, aby si databáze doplňovala primární klíče sama.

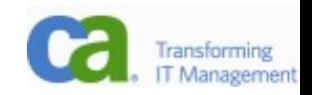

## Příklad z NetBeans

-Nyní bychom měli plně porozumnět všemu, co NetBeans implicitně vygenerují:

```
@Entity
@Table(name = "STUDENT")
@NamedQue;ries({@NamedQuery(name = "Student.findByRocnik", 
query = "SELECT s FROM Student s WHERE s.rocnik = :rocnik"),...})
public class Student implements Serializable {
     private static final long serialVersionUID = 1L;
    G \uparrow G @Column(name = "STUDKEY", nullable = false)
     private String studkey;
    @Column(name = "JMENO") private String jmeno;
    @Column(name = "PRIJMENT")private String prijmeni;
    @Column(name = "STIPENDIUM") private Float stipendium;
    @Column(name = "NAROZENI") @Temporal(TemporalType.TIMESTAMP)
     private Date narozeni;
```
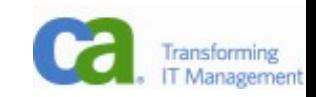

## Jaký je vlastně vztah JPA a Hibernate?

- -Úspěch Hibernate donutil Sun přijít s ještě lepším standardem. Místo XML používá JPA anotace, což značně zjednodušuje zápis.
- -Hibernate lze použít jako implementaci JPA.
- -Hibernate se naučil používat anotace i bez JPA.
- -JPA může používat XML podobné tomu z Hibernate, které pak má přednost a dá se tak použít k přebití nastavení, i pokud nemáte zdrojový kód.
- -Doufám, že teď je to jasné :-)
- -Aby to bylo jasnější Sun k tvorbě JPA přizval Gavina Kinga, autora Hibernate.

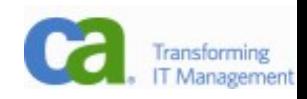

## Domácí úkol

-Vytvořte 2 tabulky v relaci 1:N (např. Auto a Majitel), každá bude mít alespoň 5 atributů (jméno, adresa, telefon, číslo motoru, platnost technické kontroly) -zkuste více typů, samé stringy jsou nuda

-Napište 2 programy, jeden za použití JDBC a druhý JPA:

-program vytvoří jednu instanci (např. majitele) a k němu dvě odpovídající (tedy auta) a uloží je do db

-vypíše seznam aut i s majiteli

- -změní atributy majiteli adresu a autům prodlouží platnost kontroly o 2 roky
- -všechny tři objekty zruší

-Spočítejte řádky programů a dobu strávenou psaním.

## Náměty k diskuzi

- -Složené primární klíče
	- -problémy se složitými joiny přes více tabulek
	- -nemožnost použít ve vnořených dotazech
	- -problémy s dotazy v EJBQL
- -Primární klíče
	- -přirozené: co v případě změny logiky a ztráty jedinečnosti? Často vede na složené klíče.
	- -umělé: podpora v databázi, těžší ruční procházení databáze, klíč nic nevypovídá, potřeba vygenerovat

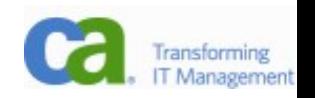

## Linky na JPA

- -<http://java.sun.com/javaee/5/docs/tutorial/doc/>
	- -bible, součástí zkoušky bude doslovná znalost každého slova
- -<http://java.sun.com/javaee/technologies/persistence.jsp> -JPA
- -http://www.oracle.com/technology/products/ias/toplink/j pa/resources/toplink-jpa-annotations.html
	- -pěkné příklady
- -[http://java.cz](http://java.cz/)
	- -podcasty (pokud unesete lehký tón) a linky
	- -články českých odborníků (Dagi, Roumen, Filemon)

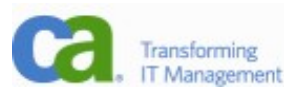

## Ještě jeden, jestli si ho zaslouží!

Žena pošle svého manžela, programátora, na nákup se slovy:

"Kup jeden chleba a kdyby ještě měli rohlíky, tak jich vem deset."

Programátor odešel do obchodu, a protože ještě měli rohlíky, koupil deset chlebů.

Přesně podle zadání.

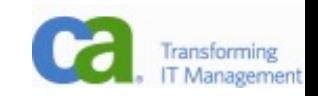